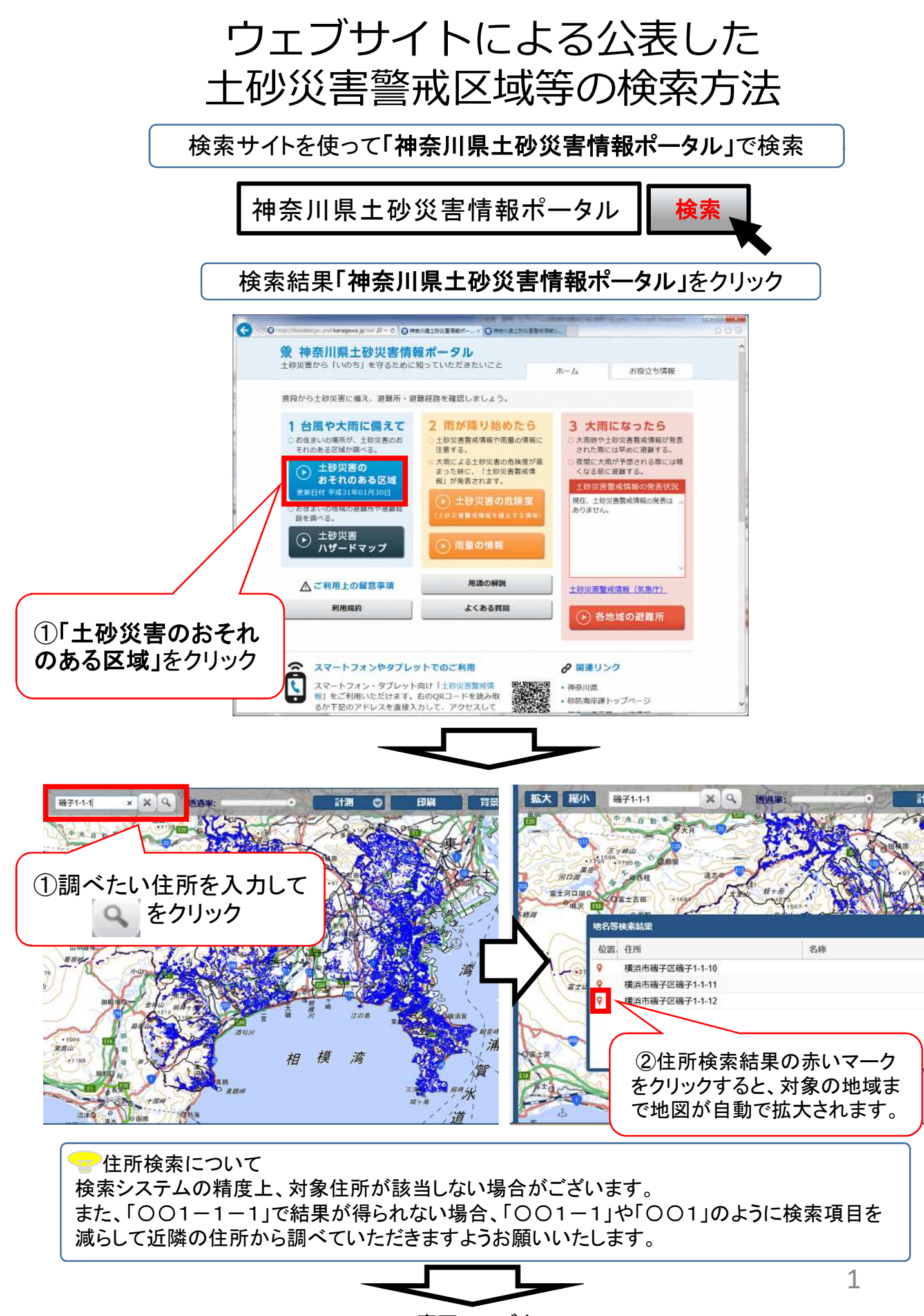

裏面へつづく

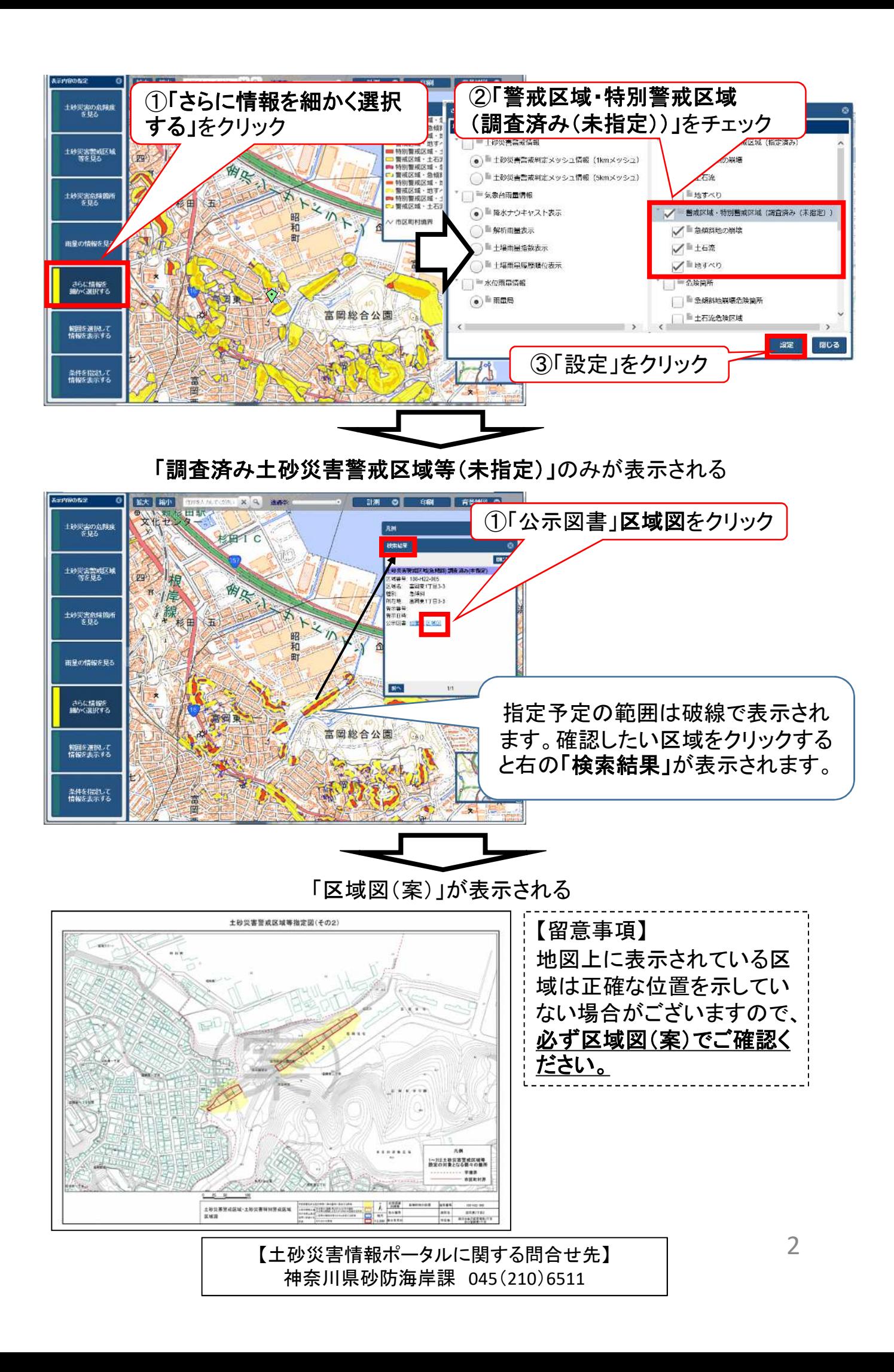